# CRP 1 Orientation

#### A guide for participants in the CRP 1 process

October 19, 2017

## Agenda

Time Line and Methodology Reminder What Is CRP 1 and What It Is Not **CRP 1 Goals and Objectives** Team Lead Session Outlines & Terminology Updates CRP 1 Session Schedule **Next Steps** Questions

ORACLE

#### **Timeline and Methodology**

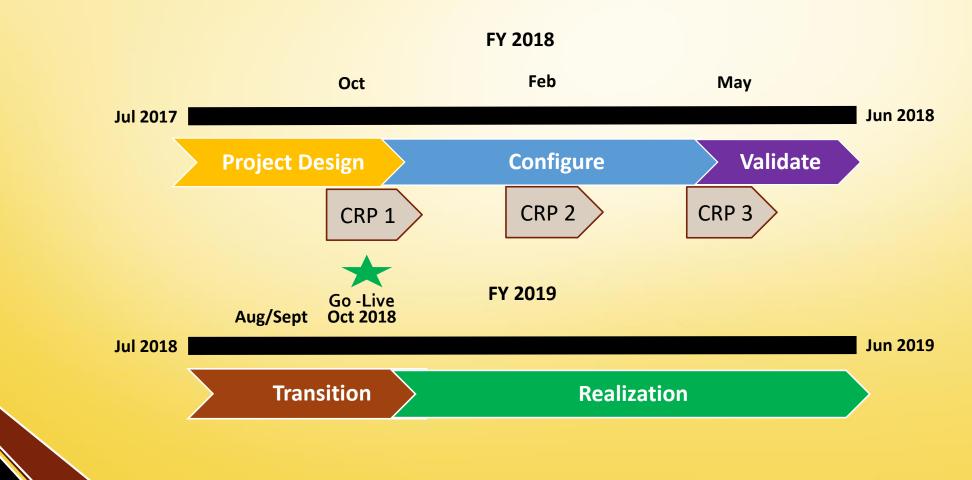

ORACLE<sup>®</sup>

## What is CRP 1? (Conference Room Playback #1)

Demo of some functionality with sample data & representative processes

Simulates typical transactions, illustrates business process integrations and data flow between modules (offerings)

Used as a platform to move into more complex set up decisions, testing, and data validation

ORACLE

#### **CRP 1 Will Not Include**

Demo of final set up All available functionality

Conversions, Interfaces Adjustments, Reports

Workflow, Security Testing

ORACLE<sup>®</sup>

#### **CRP 1 Goals and Objectives**

- Validate configurations, transaction flow, and accounting created
   Identify configuration adjustments, test cases, and additional scenarios to build into subsequent mapping and testing
- Build understanding of potential business process impacts for consideration

Record current/future state business process impacts to be addressed through change management plans

# Team Lead Session Outline -Procurement

Joe Evans

**Procurement Lead** 

### **Session Outline & Terminology Update**

#### Session Topics

Procurement

ORACLE

Pcard Reallocation

- Terminology Update
  - eUMB Item Categories = Quantum Purchasing Categories
  - eUMB Vendor = Quantum Supplier

# Team Lead Session Outline -Finance

Susan McKechnie

**Finance Lead** 

# Session Outline -Finance Offerings

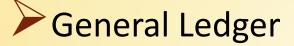

- Chart of Accounts (COA)
- Journal Entries
- Payables

- PO Invoices
- Non-PO invoices
- Working Fund

# Session Outline -Finance Offerings

Non-grant Receivables

- Invoicing
- Receipts
- Collections
- Cash Management
- **Fixed Assets**

**ORACLE** 

- From Payables
- From Capital Projects in PPM

General Ledger COA vs. Project Portfolio Management (PPM) POET

Terminology Update

ORACLE

- eUMB Chartfields = Quantum Segments
- eUMB Chartstring = Quantum Account

- The segments and segment values for CRP 1 are not final!
  - The CRP 1 demos and subsequent period before CRP 2 will be our opportunity to validate our decisions
  - For some of the segments we are using the same eUMB values and others were changed
  - In eUMB we have duplicative values in some of the segments and we will be looking to change that in Quantum
- The order of the segments will change

| Old in eUMB | New in Quantum | Description                                                                                       |
|-------------|----------------|---------------------------------------------------------------------------------------------------|
| Fund        | Source         | The type of funding that pays for the expenses                                                    |
| PCBU        |                | The functionality of this chartfield<br>will be incorporated in the Source<br>segment             |
| Department  | Org            | The UMB organizational units that administer the funding                                          |
| Program     | Function       | The classification of spending used in higher education                                           |
|             | Purpose        | Optional segment if the other<br>combined segments don't provide<br>enough segregation            |
| Account     | Object         | The type of transaction used in accounting (A,L,NE,R,E)                                           |
|             | Activity       | Optional segment for organizational<br>units to track events and initiatives<br>within an account |

ORACLE<sup>®</sup>

| Old in eUMB | New in Quantum | Description                                                                                                    |
|-------------|----------------|----------------------------------------------------------------------------------------------------|
|             | Unit           | Allows for future growth to identify separate related entities                                                                                                    |
|             | Interfund      | System generated to insure that<br>transactions are balanced at the<br>Source level                                                                                                    |
|             | Future1        | Placeholder for future needs                                                                                                    |
|             | Future2        | Placeholder for future needs                                                                                                    |
| Project     |                | <ul> <li>Project ID will only exist in PPM-<br/>not in GL</li> <li>The functionality of this chartfield<br/>for non-PPM accounts will be<br/>replaced by the combination of the<br/>other segments</li> </ul> |

ORACLE

How transactions are coded will depend on the particular offering- ex. Requisition vs. Journal Entry
 Cross-Validation Rules (CVR) can be used to control and limit how segments are combined to create the complete account- similar to eUMB combo edits

# Team Lead Session Outline – Grants (PPM)

Kevin Cooke

**Grants Lead** 

# **Award Setup**

#### Award (Contract) 1809999

- Every award is automatically associated to a contract during award setup
- Awards have a sponsor, funding, and an owning organization
- Contracts drive billing and revenue recognition

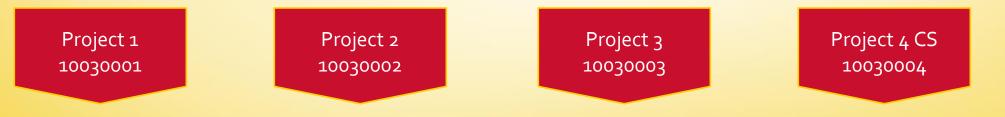

- Multiple projects can roll up to a single award
- Expenses live at the project level

ORACLE'

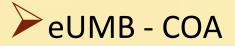

ORACLE'

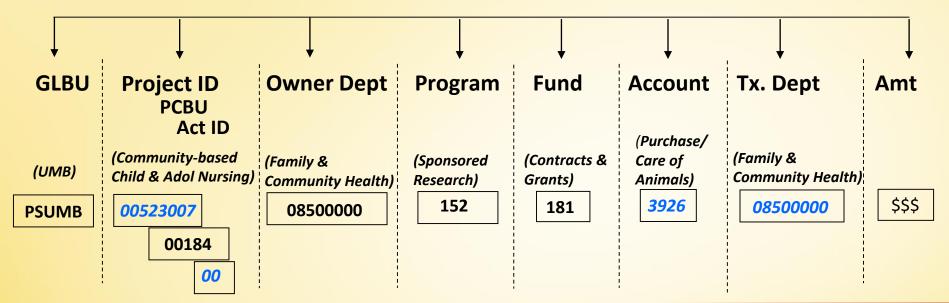

- Quantum Financials POET
  - Project ID number automatically assigned to each project upon creation in the system
  - **Organization** Equivalent to today's "Transaction Department"
  - **Expenditure Type** Equivalent to today's "Account"
  - Task Equivalent to today's "Activity ID"

## **Terminology** Update

## Terminology Update

- eUMB F&A = Quantum Burden
- eUMB Pre-encumbrance = Quantum Commitment
- eUMB Encumbrance = Quantum Obligation
- POET (Project, Organization, Expenditure Type, Task)
- •eUMB "Standard/Deliverable" = Quantum ???

#### **Session Outline – Grants**

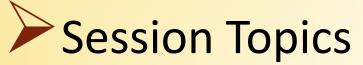

Create an Award/Project/Contract

Review Transactions on a Grant

- Generate Revenue and AR Invoices
- AR Transactions

ORACLE

## **CRP 1 Session Schedule**

All sessions will take place in the Distance Education Conference Room located on the lower level of HS/HSL

| 10/23 | 9 am – 12 pm | Procurement, Pcard Reallocation                          |
|-------|--------------|----------------------------------------------------------|
| 10/23 | 1 pm – 4 pm  | Payables                                                 |
| 10/24 | 9 am – 12 pm | Grants - Create an Award, Review Transactions on a Grant |
| 10/24 | 1 pm – 4 pm  | Grants - Generate Revenue & AR Invoices, AR Transactions |
| 10/25 | 9 am – 12 pm | Non-Grants AR, Collections                               |
| 10/25 | 1 pm – 4 pm  | Cash Management                                          |
| 10/26 | 9 am – 12 pm | Capital Projects, Fixed Assets                           |
| 10/26 | 1 pm – 4 pm  | General Ledger                                           |

**ORACLE** 

## **Next Steps**

Post CRP 1 configuration and testing Additional solution design sessions Conversion and interface design sessions Finalize chart of accounts segments CRP 2 - Testing of configuration - Feb 2018 Post CRP 2 configuration and testing Campus engagement opportunities

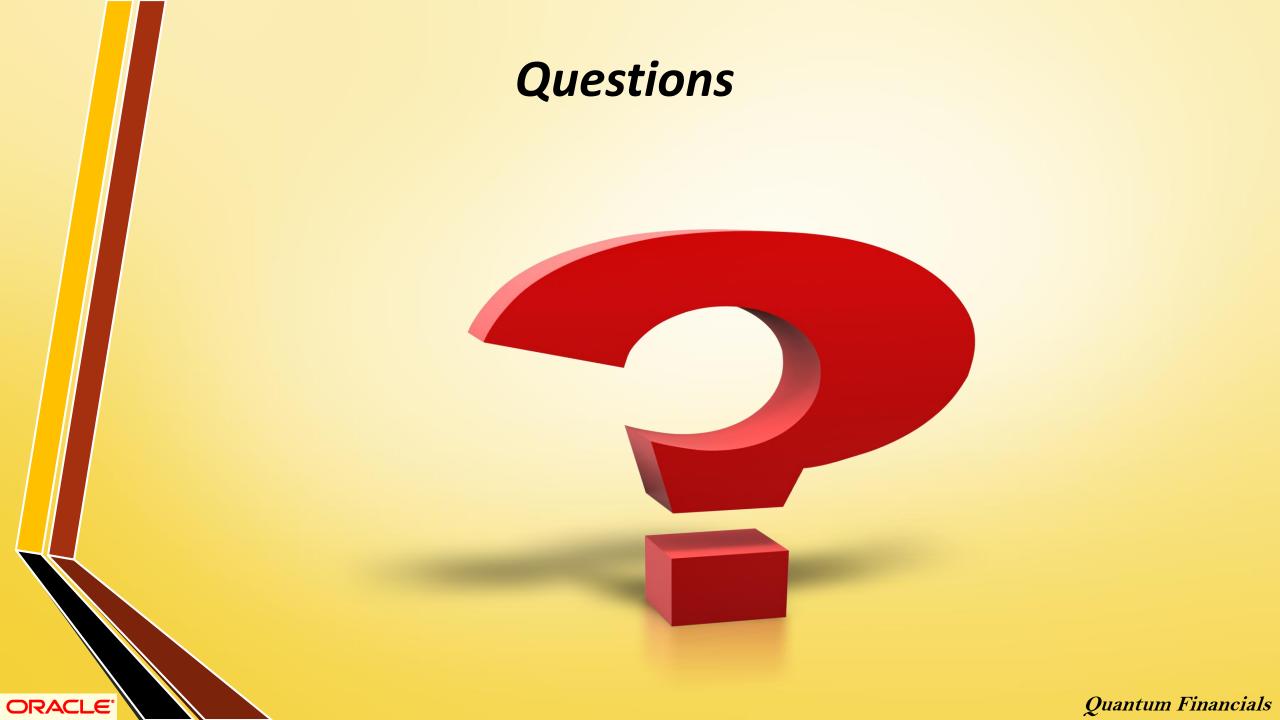